# **SQL CHEATSHEET**

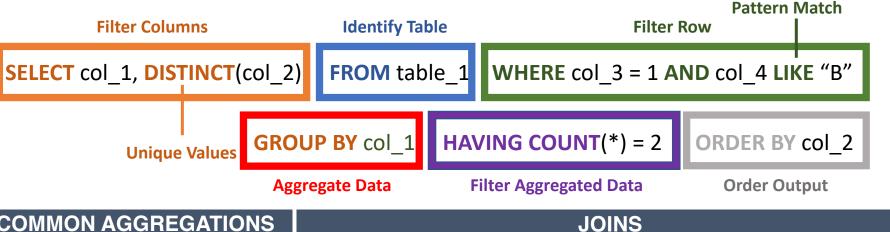

## **COMMON OPERATORS**

**SELECT** c 1 **FROM** t 1

**UNION ALL** 

**SELECT** c 1 **FROM** t 2

returns the combined rows from both gueries

**SELECT** c 1 **FROM** t 1

**INTERSECT** 

**SELECT** c 1 **FROM** t 2

returns the intersection of both queries

**SELECT** *c*\_1, *c*\_2 **FROM** *t*\_1

WHERE c 1 IS NOT NULL

returns only rows where c 1 is not null

**SELECT** *c* 1, *c* 2 **FROM** *t* 1

IF/ELSE

WHERE c 1 BETWEEN 2 AND 20

- returns only rows where c 1 is between

## **COMMON AGGREGATIONS**

**COUNT** return number of rows return the sum of values **SUM** 

return average of the grouping **AVG** 

return smallest value MIN MAX return largest value

A LEFT JOIN - retain all rows from A

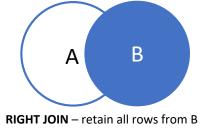

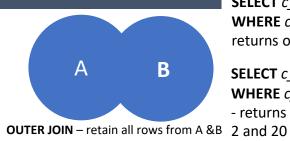

### WINDOW FUNCTIONS

### **Syntax:**

**SUM() OVER (PARTITION BY col 1 ORDER BY col 2)** 

- returns the cumulative sum for each col 1 grouping based on col 2 ordering

Other Common Functions:

**COUNT and AVG** 

ROW NUMBER – assigns a sequential number to each row within the partitioned group

RANK – assigns a sequential number to each row skipping duplicates based on partition group

**DENSE RANK** – assigns a sequential number based on partitioned group without skipping duplicates

LAG – retrieves a value based on a specified number of rows earlier

**LEAD** – retrieves a value based on a specified number of rows forward

NTILE – determines the percentile of a specified row within a partition

### CASE

WHEN c 1 = 1, THEN 1

WHEN c 1 = 2 THEN 2

ELSE 3 END AS out

FROM t 1

Sets the value of out based on whether c 1 is 1, 2, or something else

SELECT IFNULL(c1, 0) as c1 Sets the value of c 1 to 0 if it is NULL FROM t 1

edgeGIANT

**GET MORE**: https://edgegiant.com/api/tools/analysis